Coralí Planellas i Llongarriu Descripció del projecte Lluís Batlle i Rossell 06/03/2002

## **SOKOBAN**

## Objectiu:

Es tracta d'implementar el famós joc Sokoban en un aparell portàtil, de manera similar a una Game Boy, però amb disseny específic per a un sol joc.

El joc del Sokoban es mou sobre un mapa on hi ha disposades unes quantes caixes, i hi ha determinat el lloc on haurien d'estar col·locades. La missió consisteix en controlar un homenet que empenyi les caixes de manera que totes quedin al seu lloc. Una vegada solucionat el nivell, podem passar a resoldre'n un altre sobre un mapa nou. Les parets i les mateixes caixes sovint obstaculitzen els moviments de l'homenet, essent així un joc de resolució de puzzles dotat de centenars de nivells de dificultat variable. L'objectiu del joc consisteix en resoldre el major nombre de nivells possible (amb el mínim de moviments de caixes) - sense que importi l'ordre en que es resolen.

L'aparell portàtil disposarà d'una memòria específica per a guardar nivells, podentse connectar a un ordinador per a afegir-ne de nous, canviar-los o eliminar-los.

## Funcionalitats:

Com a dispositius d'entrada tenim polsadors que ens permetran interactuar amb el joc. Concretament, en necessitem 8: 4 pel moviment de l'homenet, un per recular moviments, un per reiniciar el nivell, i dos més per canviar de nivell (endavant i enrera).

El dispositiu principal de sortida és una pantalla LCD de matriu quadrada de caràcters (junt amb el seu controlador), de 16x16, on cada caràcter representarà un element del mapa del nivell. Són necessaris 7 caràcters diferents pel joc: mur, caixa, lloc on va la caixa, homenet, homenet sobre el lloc on va la caixa, caixa col·locada, i espai en blanc.

De tota manera, també farem servir codis ASCII normals per a mostrar texte i números a la pantalla relatius als moviments efectuats i el número de nivell.

La connexió amb l'ordinador serà USB, i permetrà interactuar amb la base de dades de nivells de l'aparell portàtil.

Diagrama de blocs:

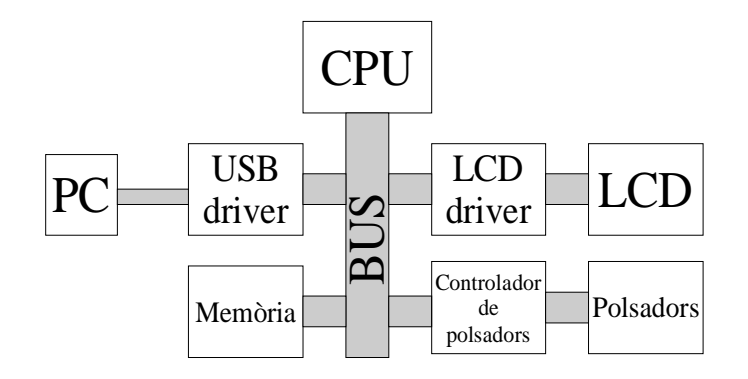